# O GALEN

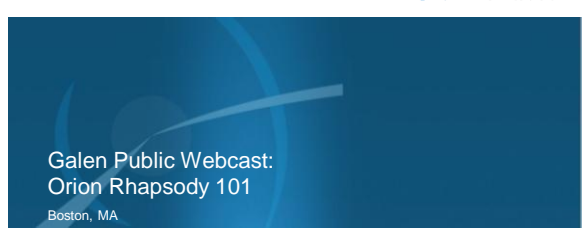

# vitalcenter 3 G.I.EN

### Embrace the new world of healthcare

GALEN

## **Outline**

- **Healthcare Interface Engine Landscape**
- **What is Rhapsody**
- **Architecture, Benefits & System Overview**
- **Key Concepts**
	- Communication Points
	- Route
	- Filter
	- Connector
	- Message Definition – Environment Variable
- **Communication Management**
- **Rhapsody Examples of Use**
- 

vitalcenter AGLEN

## Embrace the new world of healthcare

CALEN

# **Healthcare Interface Engine Landscape**

- *[Mirth Connect](http://www.mirthcorp.com/products/mirth-connect)\**
- *[Interfaceware](http://www.interfaceware.com/iguana.html) [Iguana](http://www.interfaceware.com/iguana.html)\**
- *[Microsoft BizTalk Server](http://www.microsoft.com/biztalk/en/us/default.aspx)\**
- *[Siemens OPENLink\\*](http://healthcare.siemens.com/diagnostics-it/laboratory-information/siemens-openlink)*
- *[Corepoint](http://www.corepointhealth.com/products/corepoint-connections/corepoint-integration-engine) [Integration](http://www.corepointhealth.com/products/corepoint-connections/corepoint-integration-engine)*
- *[Engine\\*](http://www.corepointhealth.com/products/corepoint-connections/corepoint-integration-engine)*
- *[Orion Health Rhapsody](http://www.orionhealth.com/solutions/packages/rhapsody/)\** • [Sybase E-Biz Impact](http://www.sybase.com/products/allproductsa-z/e-bizimpact)<br>• Epic Bridges **[Epic Bridges](http://www.epic.com/software-connectivity.php)** 
	- [GE ConnectR](http://wiki.galenhealthcare.com/ConnectR)

*[Engine\\*](http://www.lawson.com/Solutions/Software/Healthcare-Integration-and-Information-Exchange/Cloverleaf-Integration-Engine/)*

• *[Lawson Cloverleaf Integration](http://www.lawson.com/Solutions/Software/Healthcare-Integration-and-Information-Exchange/Cloverleaf-Integration-Engine/)* 

• *[McKesson Pathways\\*](http://www.mckesson.com/en_us/McKesson.com/Our+Businesses/McKesson+Provider+Technologies/Partnerships/Interface+Engines/Data+Mapping.html)* • *[Sun Oracle Java CAPS \(eGate\)](http://www.sun.com/software/javaenterprisesystem/javacaps/index.jsp)\** • *[Qvera](http://www.qvera.com/products/qie) [Interface Engine](http://www.qvera.com/products/qie)\** • [Sunrise Elink](http://www.allscripts.com/content/dam/allscripts/documents/Tech-data-sheet-ProactiveAppMonitoring-SunriseeLinkTechSheet-Final.pdf) [–](http://www.sybase.com/products/allproductsa-z/e-bizimpact) [Allscripts](http://www.allscripts.com/content/dam/allscripts/documents/Tech-data-sheet-ProactiveAppMonitoring-SunriseeLinkTechSheet-Final.pdf)<br>• Sybase F-Biz Impact

- *[MD Link HL7 Integration &](http://www.mdisolutions.com/products/md-link-integration-engine.html)*  [NextGen](http://www.nextgen.com/PDF/Interface_Server_Requirements.pdf) [Rosetta Interface Engine](http://www.nextgen.com/PDF/Interface_Server_Requirements.pdf)*[Interface Engine](http://www.mdisolutions.com/products/md-link-integration-engine.html)\**
- *[Intersystems](http://www.intersystems.com/gensemble/?gclid=CKXn7N3m15gCFRYiagodtUjfdw) [Ensemble](http://www.intersystems.com/gensemble/?gclid=CKXn7N3m15gCFRYiagodtUjfdw)\**

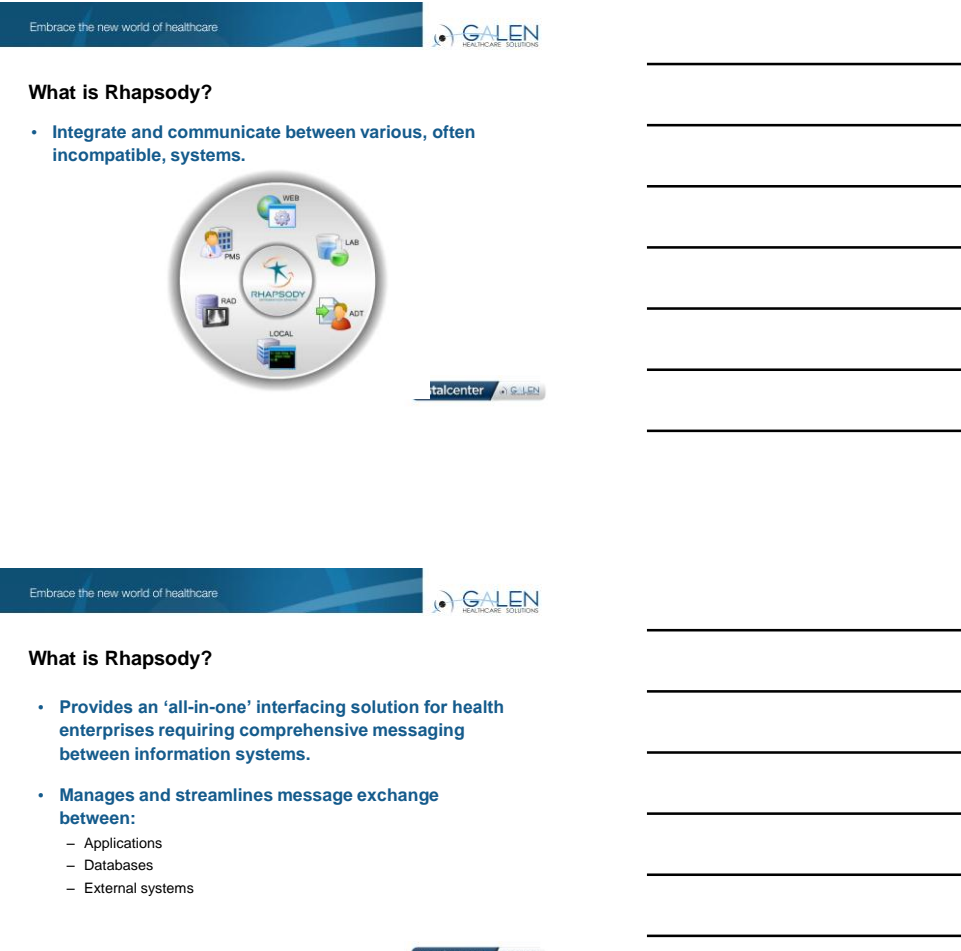

Vitalcenter ACIEN

Embrace the new world of healthcare

CALEN

### **Messages**

- **The basic unit of data processed by Rhapsody.**
- **May contain arbitrary binary data, but frequently conforms to a messaging standard:**
	- ASTM
	- HL7
	- EDIFACT
	- X.12
	- HIPAA
	- XML
	- User-defined flatfile structure
	- NCPDP

vitalcenter

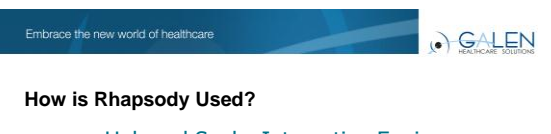

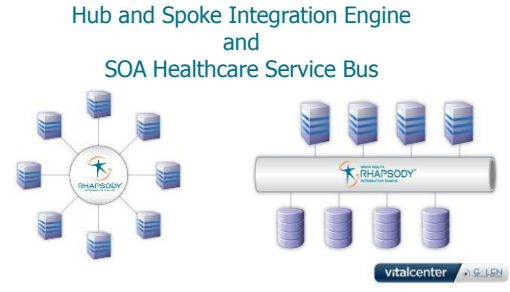

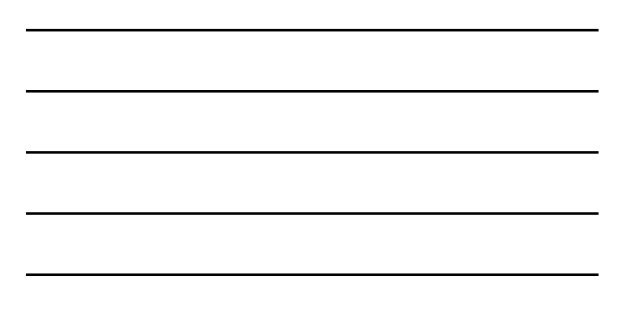

GALEN

### **Business Benefits**

- **Integrates**, **automates** and **streamlines** business processes and data exchange
- Achieves **seamless data exchange**, including via fax or email.
- **Simplification** of **creation and management** of interfaces

vitalcenter AGUEN

Embrace the new world of healthcare

. GALEN

# **Rhapsody Architecture**

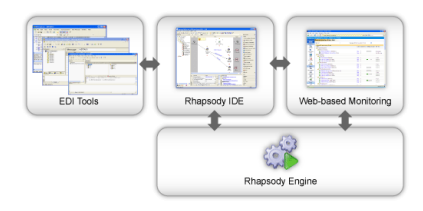

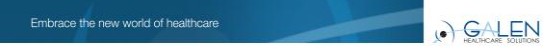

# **Rhapsody System Overview**

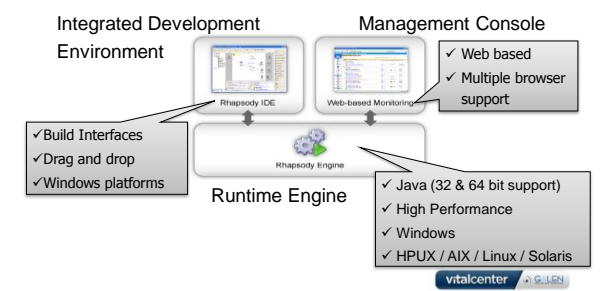

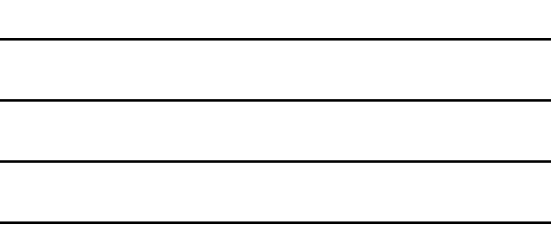

Embrace the new world of healthcare

O GALEN

# **Rhapsody Tools**

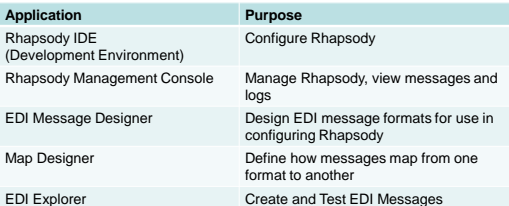

vitalcenter AGUEN

Embrace the new world of healthcare

. GALEN

# **Monitoring <-> Rhapsody Management Console**

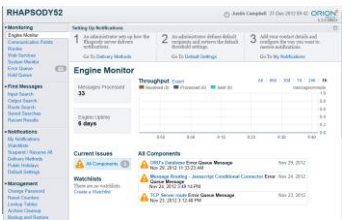

vitalcenter AGUEN

O GALEN

# **Message Log <-> Monitoring – Comm Point/Route**

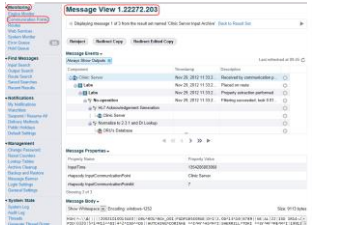

# vitalcenter AGUEN

Embrace the new world of healthcare

 $\odot$  GALEN

# **Key Concepts of a Route**

- **Communication Point**
- **Route**
- **Filter**
- **Connector**
- **Message Definition**
- **Environment Variable**

vitalcenter AGUEN

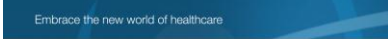

O GALEN

# **Rhapsody IDE**

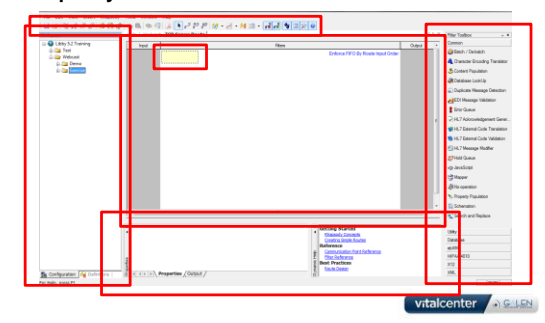

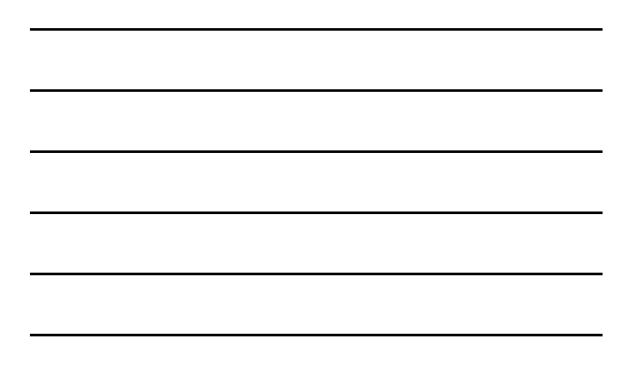

O GALEN

# **Systems <-> Communication Points**

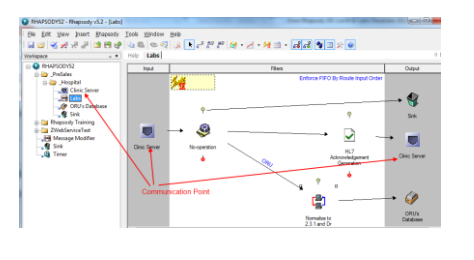

vitalcenter Archives

## Embrace the new world of healthcare

# O GALEN

## **Communication Point**

- **The connection between Rhapsody and one or more external systems.** 
	- Messages arrive at an Input communication point.
	- Are passed to one or more Output communication points and are sent to the receiving application(s).

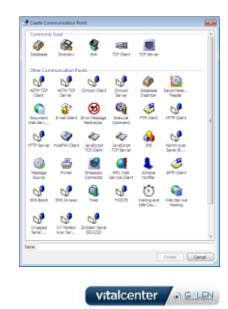

## Embrace the new world of healthcare

. GALEN

### **Communication Points**

#### **Numerous protocols are available, including:**

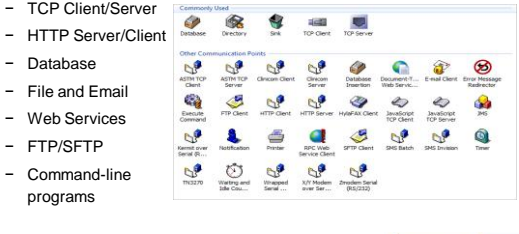

# . GALEN

### **Common Communication Points**

- **Database**
	- Allows information to be saved to or accessed from a database.
- **Directory**
	- Picks up and sends files to a specified directory.
- **Sink**
	- Immediately discards any messages that it receives. Similar to the Recycle Bin, but it is permanent.
- **TCP Client and Server**
- Sends and receive data via TCP
- **Web Service** 
	- Use web services to communicate with other applications center APS USN

### Embrace the new world of healthcare

GALEN

# **Mapping <-> Routes**

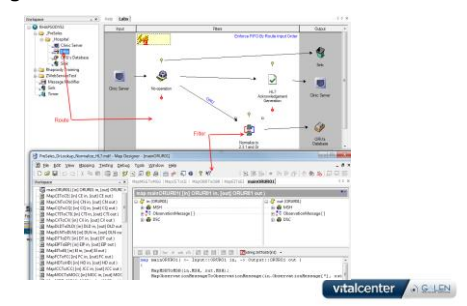

Embrace the new world of healthcare

CALEN

### **Route**

- **Determines how messages travel from Input to Output communication points.**
- **A route has:**
	- Input communication points to receive messages.
	- Output communication points to which it delivers messages.
- **Messages flow from left to right.**
- **Between communication points, a route may contain any number of filters.**

. GALEN

## **Filter**

- **Used to process messages in some way.**
- **This can be as simple as passing the input to the output, or as complicated as converting an XML message to a PDF document.**
- **Filters are always contained in routes**

vitalcenter

### Embrace the new world of healthcare

GALEN

## **Common Filters**

- **No-operation**
	- Passes all messages (unchanged) from input to output.
- **JavaScript**
	- Executes the JavaScript to process messages as they pass through the Rhapsody engine.
- **Mapper**
	- Maps one or more input messages to an output message.
- **Database Lookup**
	- Enables information to be retrieved from JDBC-accessible data sources and inserts that information into the message in accordance with its message properties.

vitalcenter **AGUES** 

Embrace the new world of healthcare

GALEN

## **Connector**

- **Determines the direction and flow of messages through the route**
	- From the Input communication point
	- Through any configured filters
	- To the Output communication point
- **Three types of connectors**

# – Standard

- 
- Conditional
- JavaScript

vitalcenter

GALEN

# **Routes, Filters, and Connectors**

**A Route defines an interface and how messages flow from input to output.**

## **A Filter formats and processes messages. Examples include:**

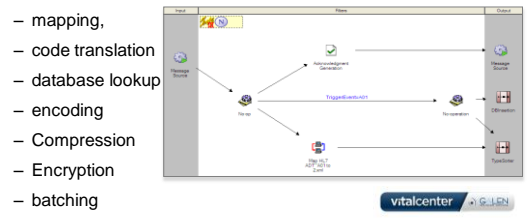

### Embrace the new world of healthcare

GALEN

# **Message <-> Message Definition**

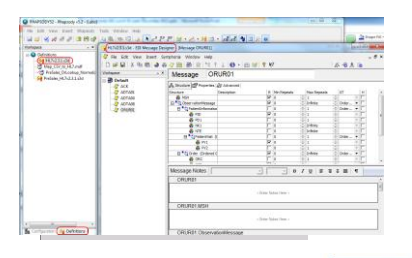

vitalcenter

### Embrace the new world of healthcare

GALEN

## **Message Definition**

- **Defines the structure of the messages being processed.**
- **Allows Rhapsody to read and manipulate message data.**
- **Different message definitions are used for different message types.**
	- XML messages typically use a W3C XML Schema (\*.xsd).
	- EDI messages typically use a Rhapsody EDI message definition (\*.s3d).

vitalcenter

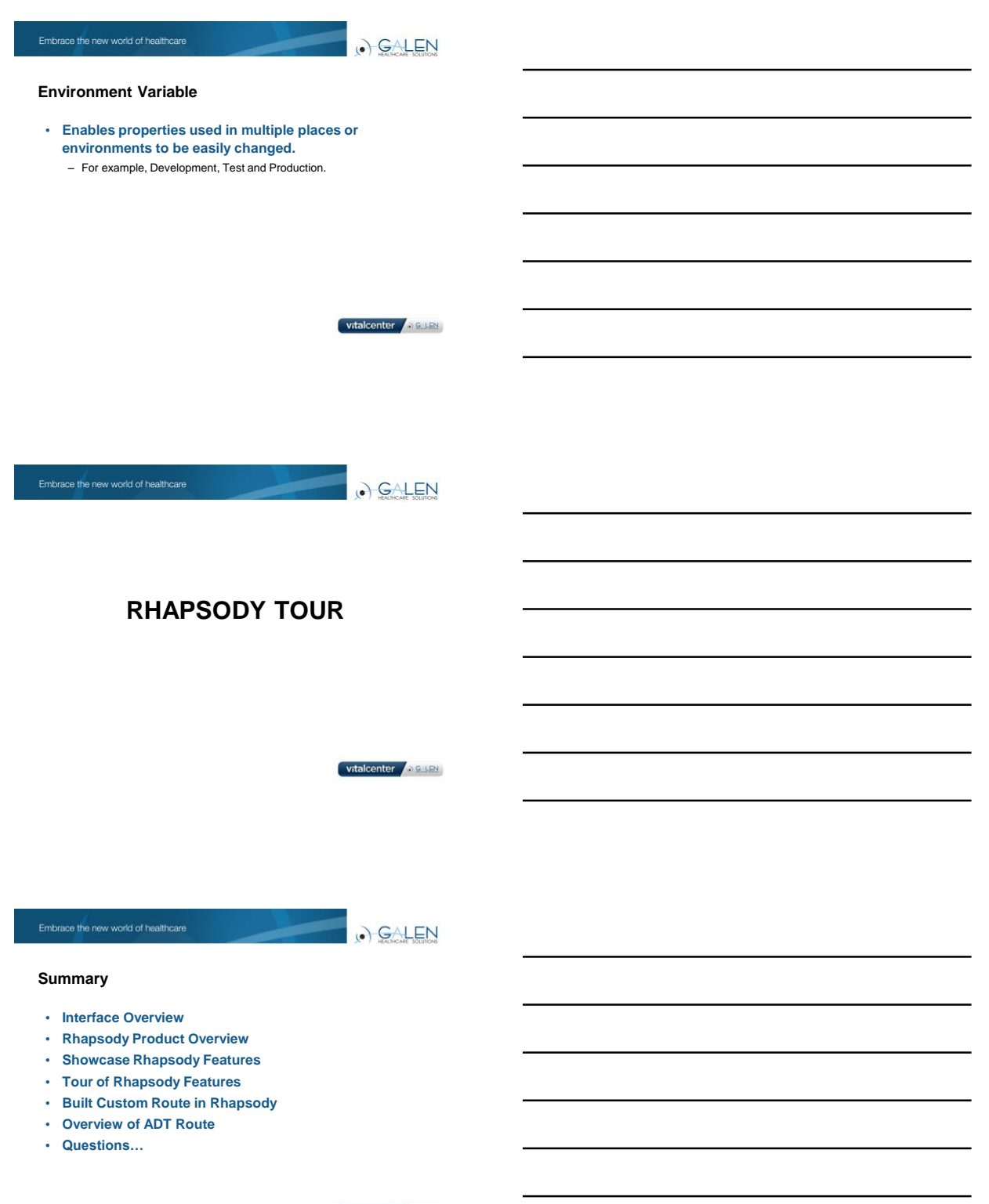

O GALEN

For the Galen take on industry news, EHR developments, interesting solutions we have developed, and new Galen products check out our blog…

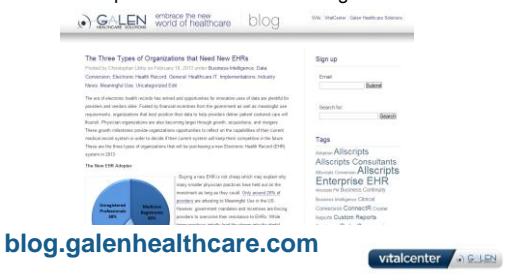

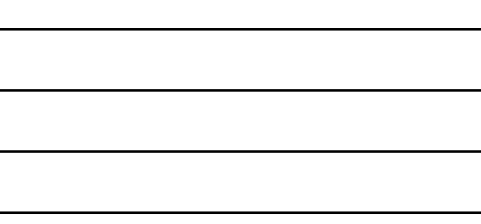

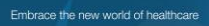

O GALEN

Thank you for joining us today, for additional assistance….

You can contact us through our *NEW* website at •

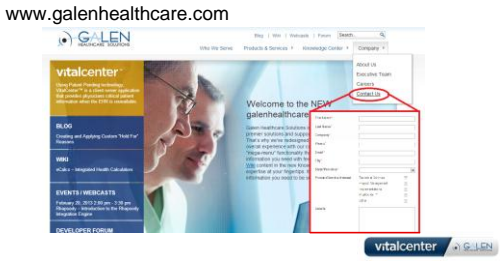